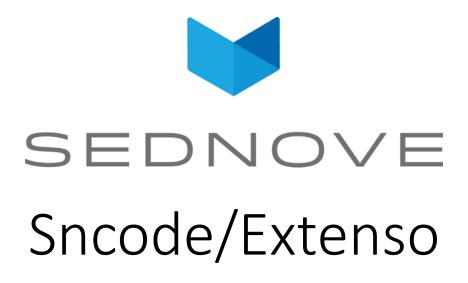

pierre. Laplante@sednove.com

2020-08-21

Course #11

#### Course #11

- Reminder for loop
- callback
- while
- do until
- widget configuration

#### Callback functions: common mistake

#### What will be the result of:

```
for i in sql("select username from sed_login_user") do;
    i; " ";
endfor

{"key":"sql","nbrows":8,"value":"select username
from sed_login_user"}
...
```

# Other callback functions: split

```
split
for i split(delimiter:";", "1;2;3;4;5") do
i; " ";
endfor
// return 1 2 3 4 5
```

### Callback functions : splitre

- split a string based on a regular expression
- What is a regular expression:

"A **regular expression** (shortened as **regex** or **regexp**; [1] also referred to as **rational expression**) [2][3] is a sequence of <u>characters</u> that define a search <u>pattern</u>. Usually such patterns are used by <u>string searching algorithms</u> for "find" or "find and replace" operations on <u>strings</u>, or for input validation. It is a technique developed in <u>theoretical</u> <u>computer science</u> and <u>formal language</u> theory"

## Callback functions: splitre

Examples: [ -] match space or -

### Callback function: explode

```
for i explode("-", "123-456-7890") do
i; " ";
endfor
// return
{"nb":0,"nbrows":3,"value":"123","array":["123","456","7890"]}
{"nb":1,"nbrows":3,"value":"456","array":["123","456","7890"]}
{"nb":2,"nbrows":3,"value":"7890","array":["123","456","7890"]}
```

## Callback functions: explode

```
for i explode("-", "123-456-7890","2") do
    i.value; " ";
endfor
return
123 456-7890
```

#### Callback functions: select

```
for i
select(tables:"sn_users", fields:"uid, username")
do
        i.rows; " ";
endfor
// return
{"username":"chantal", "uid":"2"}
{"username":"laplante", "uid":"1"}
{"username":"macbea", "uid":"3"}
```

## Sncode: Loop while expr do ... endw